## ำเทที่ 2

# ทฤษฎีและงานวิจัยที่เกี่ยวข้อง

2.1 ทถษภีที่เกี่ยวข้อง

2.1.1 อุปสงค์ต่อแรงงาน (Demand for Labor) (พรรณี จรัมพร, เศรษฐศาสตร์แรงงานร่วมสมัย , หน้า 121-135, 2548)

หมายถึง จำนวนต่างๆ ของกำลังแรงงานที่ผู้ผลิตต้องการว่าจ้าง ณ ค่าจ้างที่แท้จริงระดับ ต่างๆ ในระยะเวลาหนึ่งๆ กำลังแรงงานมีความสัมพันธ์ผกผันกับค่าจ้างแท้จริง กล่าวคือ ค่าจ้างแท้จริง สงระดับการจ้างงานต่ำ หรือค่าจ้างแท้จริงต่ำกว่าระดับการจ้างงานสง

อุปสงค์ต่อแรงงานเป็นอุปสงค์สืบเนื่อง (Derived Demand) หมายถึง อุปสงค์ต่อแรงงาน ์ ขึ้นอยู่กับหรือได้มาจากอุปสงค์ต่อสินค้าหรือบริการที่ต้องการใช้แรงงานในการผลิต ดังนั้นถ้าอุปสงค์ ต่อสินค้าลดลงอุปสงค์ต่อแรงงานก็จะลดลงด้วย

ปัจจัยที่กำหนดอปสงค์ต่อแรงงาน ได้แก่

1) อุปสงค์ต่อสินค้า คือ การเปลี่ยนแปลงอุปสงค์ต่อสินค้าจะเพิ่ม (ลด) ราคาของสินค้า จะทำให้เพิ่ม (ลด) ผลผลิตรายรับส่วนเพิ่ม (Marginal Revenue Product : MRP) ของแรงงาน จึงเพิ่ม (ลด) อุปสงค์ต่อแรงงาน

่ 2) ผลิตภาพ สมมติว่าไม่มีการหักล้างกันของการลดลงของราคาสินค้า การเพิ่มขึ้น (ลดลง) ในผลิตภาพจะเพิ่ม (ลด) อุปสงค์ต่อแรงงาน

3) ราคาปัจจัยการผลิตอื่นๆ

- ปัจจัยการผลิตใช้ประกอบกัน (ผลของผลผลิต > ผลทางการทดแทน) การเพิ่มขึ้น (ลดลง) ในราคาปัจจัยการผลิตที่ใช้ทดแทนกันในการผลิตจะเพิ่ม (ลด) อุปสงค์ต่อแรงงาน

- ปัจจัยการผลิตอื่นๆ ใช้ทดแทนกันใด้ (ผลทางการทดแทน > ผลของผลผลิต) การ ้เพิ่มขึ้น (ลคลง) ในราคาของปัจจัยการผลิตที่ใช้ทดแทนกันในการผลิตจะเพิ่ม (ลด) อุปสงค์ต่อ แรงงานเป็นการเพิ่มขึ้น (ลดลง) ของราคาปัจจัยการผลิตที่ใช้ประกอบกันอย่างแท้จริงในการผลิตจะ ิลด (เพิ่ม) อุปสงค์ต่อแรงงาน (ไม่มีผลทางการทดแทน จึงเป็นการใช้ประกอบกัน)

่ 4) จำนวนนายจ้าง สมมติว่าไม่มีการเปลี่ยนแปลงการจ้างงานโดยหน่วยผลิตอื่นๆ ที่จ้าง แรงงานประเภทใดประเภทหนึ่ง การเพิ่มขึ้น (ลดลง) ในจำนวนของนายจ้างจะเพิ่ม (ลด) อุปสงค์ต่อ แรงงาน

ซึ่งปัจจัยที่มีผลโดยทันทีต่ออุปสงค์แรงงาน คือ ผลิตภาพส่วนเพิ่มของแรงงาน และราคา ของผลผลิตที่ผลิต โดยพิจารณาได้จากฟังก์ชันการผลิตระยะสั้น (Short-Run Production Function) คือ ้ความสัมพันธ์ระหว่างปัจจัยการผลิต และผลผลิตที่ได้มาจากการผลิตนั้น เนื่องจากในระยะสั้น ผู้ผลิตไม่สามารถเปลี่ยนแปลงปัจจัยการผลิตได้ทุกชนิด ดังนั้น ผู้ผลิตจะมีทั้งปัจจัยการผลิตคงที่ และ ปัจจัยการผลิตผันแปรอยู่ร่วมกัน สมมติในกระบวนการผลิตใช้ปัจจัยการผลิต 2 ชนิด ได้แก่ ปัจจัย แรงงาน (L) และปัจจัยทุน (K) โดยกำหนดให้ปัจจัยทุนคงที่ (โรงงาน เครื่องมือ เครื่องจักร) โดยใช้ แรงงานประเภทเดียวเท่านั้น หรือผู้ผลิตจ้างแรงงานที่มีคุณสมบัติเหมือนกันทุกประการ (Homogeneous Inputs of Labor) จะได้ฟังก์ชันการผลิตในระยะสั้น คือ  $Q = f(L,\overline{K})$  โดยผู้ผลิต ้ต้องการกำไรสูงสุด ดังนั้น ผู้ผลิตจะพิจารณาจำนวนคนงานที่จะว่าจ้างที่ทำให้ได้รับกำไรสูงสุดควร ้จ้างคนงานตราบใดที่แรงงานแต่ละหน่วยที่จ้างเพิ่มขึ้นที่ยังคงให้รายรับรวมมากกว่าต้นทุนรวม คือ ี่ จำนวนที่แต่ละหน่วยของแรงงานเพิ่มให้แก่รายรับรวมวัดด้วยผลผลิตรายรับส่วนเพิ่ม (Marginal Revenue Product : MRP) และจำนวนคนงาน 1 คน ทำให้ต้นทุนรวมเพิ่มขึ้นจะวัดด้วยต้นทุนค่าจ้าง ส่วนเพิ่ม (Marginal Wage Cost : MWC) จากการเปลี่ยนแปลงต้นทุนค่าจ้างรวมที่เกิดจากการจ้างงาน เพิ่มขึ้น 1 หน่วย ดังนั้น ผู้ผลิตที่ทำกำไรสูงสุดจะจ้างคนงานจนกระทั่ง MRP=MWC เป็นกฎที่อยู่ ในรูปของแรงงาน (กฎนี้เหมือนกฎที่รายรับส่วนเพิ่มเท่ากับต้นทุนส่วนเพิ่ม MR=MC) ณ ระดับที่ ี การจ้างงานที่ MRP เกินกว่า MWC ผ้ผลิตจะสามารถทำกำไรเพิ่มขึ้นเมื่อมีการจ้างแรงงานเพิ่มขึ้น และ ณ ระดับที่การจ้างงานที่ MWC เกินกว่า MRP ผู้ผลิตจะสามารถเพิ่มกำไร ได้ถ้าจ้างแรงงานน้อยลง

#### ทถษฎีการผลิตโดยใช้เส้นผลผลิตเท่ากันและเส้นต้นทนเท่ากัน (Isoquant-IsocostTheory)

การผลิตในระยะยาวจะใช้ทฤษฎีการผลิตโดยใช้เส้นผลผลิตเท่ากันและเส้นต้นทนเท่ากัน เพื่อหาจุดที่เหมาะสมในการผลิต คือ ดุลยภาพของผู้ผลิต ณ จุดที่มีการใช้ปัจจัยการผลิตที่เสียต้นทุน น้อยที่สุด (Least Cost Combination) โดยที่ผู้ผลิตต้องการจะเสียต้นทุนการผลิตต่ำสุด ซึ่งผู้ผลิตสามารถ ิทราบว่าควรจะใช้ปัจจัยการผลิตมากน้อยเท่าใดได้ด้วยการวิเคราะห์ด้วยเส้นผลผลิตเท่ากัน (Isoquant) ้กับเส้นต้นทุนเท่ากัน (Isocost) โดยจุดที่เส้นทั้งสองมาสัมผัสกันนั้นจะเป็นจุดที่แสดงถึงการใช้ปัจจัย ิการผลิตที่ใช้ต้นทุนต่ำสุด ซึ่งค่าความชันของเส้น Isoquant จะเท่ากับค่าความชันของเส้น Isocost โดยที่  $\frac{f_K}{f_L} = \frac{r}{w}$  หรือ  $\frac{MP_K}{MP_L} = \frac{r}{w}$  หมายความว่า การจัดสรรค่าใช้จ่ายในการซื้อปัจจัยแรงงาน (L) และปัจจัยทุน (K) ที่ทำให้ผู้ผลิตผลิตสินค้าจำนวนที่ต้องการได้ด้วยต้นทุนต่ำที่สุด (Least Cost Combination) จะอยู่ที่อัตราส่วนของผลผลิตส่วนเพิ่ม (Marginal Product) เท่ากับอัตราของราคา ปัจจัยการผลิต ดังนั้น ผู้ผลิตจะเสียต้นทุนการผลิตต่ำสุด เมื่อผู้ผลิตจัดสรรค่าใช้จ่ายที่มีอยู่จำนวนจำกัด

ในการซื้อปัจจัยทุน จำนวน K หน่วย และปัจจัยแรงงาน จำนวน L หน่วย จะทำให้ผู้ผลิตได้รับผลผลิต ในจำนวนสูงสุด (Optimum Output Combination)

## การใช้หลักแคลคูลัสหาส่วนผสมของปัจจัยการผลิตที่ให้ต้นทุนต่ำ

โดยใช้วิธีของ Lagrange Multiplier จะสามารถวิเคราะห์จุดคุลยภาพของผู้ผลิตได้จาก สมการต้นทุน ซึ่งเป็นสมการที่ต้องการจะหาค่าต่ำสุด ดังนี้

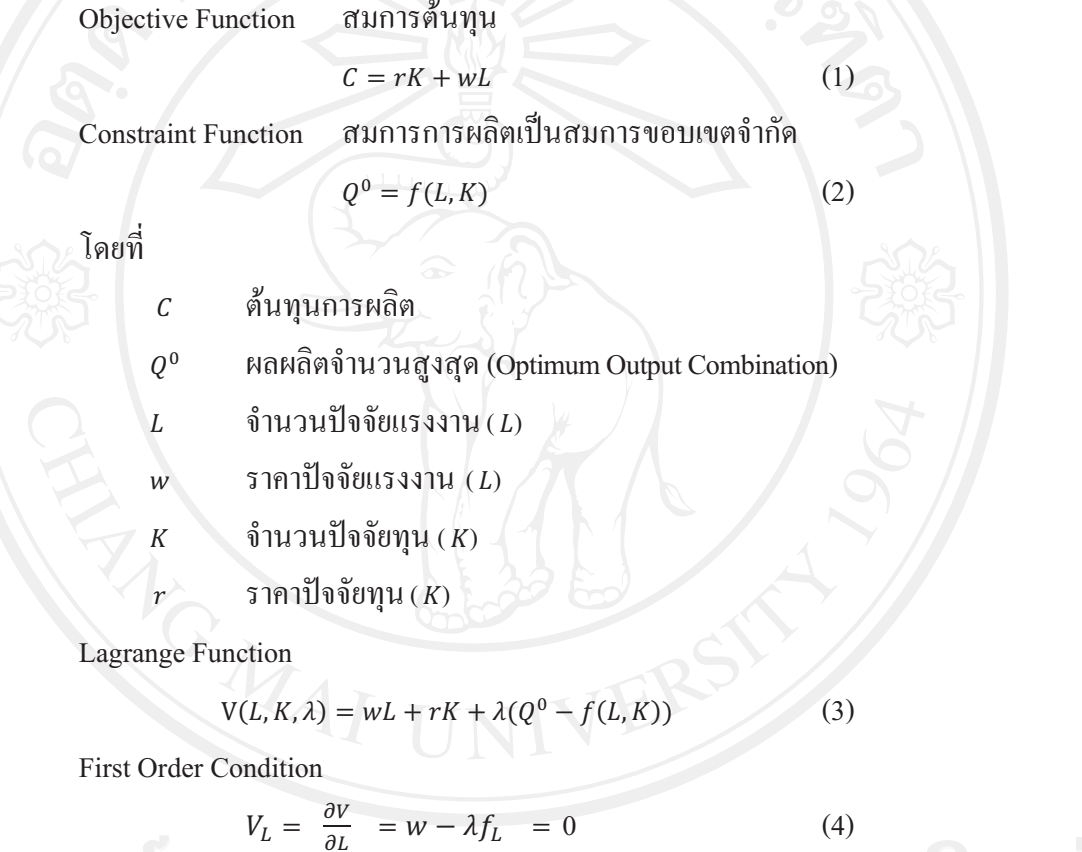

$$
V_{K} = \frac{\partial V}{\partial K} = r - \lambda f_{K} = 0
$$
\n
$$
V_{\lambda} = \frac{\partial V}{\partial \lambda} = Q^{0} - f(K, L) = 0
$$
\n(5)\n(6)\n(7)\n
$$
V_{\lambda} = \frac{\partial V}{\partial \lambda} = Q^{0} - f(K, L) = 0
$$
\n(6)\n(7)\n(8)

$$
\hat{\mathbf{u}} \cdot \hat{\mathbf{n}} \cdot \hat{\mathbf{n}} \cdot \hat{\
$$

แก้สมการที่ 4, 5 และ 6 จะได้ว่า

$$
L^* = L(Q^0, r, w) \tag{9}
$$

$$
K^* = K(Q^0, r, w) \tag{10}
$$

ในการประมาณความต้องการแรงงานจะพิจารณาเฉพาะสมการที่ 9 โดยจำนวนแรงงานจะ ขึ้นอยู่กับจำนวนผลผลิต ( $Q^0$ ) ค่าเช่า ( $r$ ) และค่าจ้าง ( $w$ )

เส้นอุปสงค์ต่อแรงงานระยะสั้น (Short-Run Demand for Labor Curve) ในตลาดแข่งขัน ิสมบูรณ์ หมายความว่า ผู้ผลิตเป็น "ผู้ยอมรับค่าจ้างตลาด" (Wage-Taker) ผู้ผลิตจ้างแรงงานเพียง ส่วนน้อยของอุปทานแรงงาน ดังนั้น ผู้ผลิตจึงไม่มีอำนาจกำหนดอัตราค่าจ้าง ทำให้ตลาดเป็นตัวกลาง ในการกำหนดอัตราค่าจ้างมาให้นายจ้าง และต้นทุนการจ้างรวมเพิ่มขึ้นจากจำนวนของอัตราค่าจ้าง W สำหรับแรงงานแต่ละหน่วยที่จ้างเพิ่มขึ้น หรือกล่าวได้ว่า อัตราค่าจ้างและต้นทุนค่าจ้างส่วนเพิ่มนั้นมี ค่าเท่ากัน จากกฎ MRP = MWC จะได้ MRP = W หมายถึง หน่วยผลิตที่ทำกำไรสูงสุดจะจ้างงาน เพิ่มขึ้นจนกระทั่งถึงจุดที่ผลผลิตรายรับส่วนเพิ่ม ( M R P ) เท่ากับอัตราค่าจ้าง ( W ) ซึ่งแต่ละจุดเส้นผลผลิตรายรับส่วนเพิ่ม (MRP) ประกอบด้วยข้อมูลของอัตราค่าจ้างและ ึ จำนวนแรงงานที่ต้องการจะจ้าง ดังนั้น MRP คือ เส้นอุปสงค์ต่อแรงงานระยะสั้นของผู้ผลิต เมื่อเป็น ิตลาดแข่งขันสมบูรณ์ ผลผลิตรายรับส่วนเพิ่ม (MRP) หรือเส้นอุปสงค์แรงงาน คือ ค่าของผลผลิตส่วน เพิ่ม (Value of Marginal Product : VMP) ด้วย เนื่องจากปริมาณสินค้าที่ขายได้แต่ละหน่วยคูณกับราคา ้สินค้าคือ รายรับรวมของหน่วยผลิต ดังนั้น รายรับส่วนเพิ่มของหน่วยผลิตคงที่และเท่ากับราคาสินค้า ดังนั้นรายรับเพิ่มขึ้นแก่หน่วยผลิตจากการจ้างแรงงานเพิ่มขึ้นจะเท่ากับรายรับส่วนเพิ่มคูณผลผลิตส่วน เพิ่ม (MR $\times$ MP) เท่ากับมูลค่าจากผลผลิตที่เพิ่มขึ้นเท่ากับราคาคูณผลผลิตส่วนเพิ่ม (P $\times$ MP) ที่เกิดจาก แรงงานแต่ละหน่วย ดังรูปต่อไปนี้

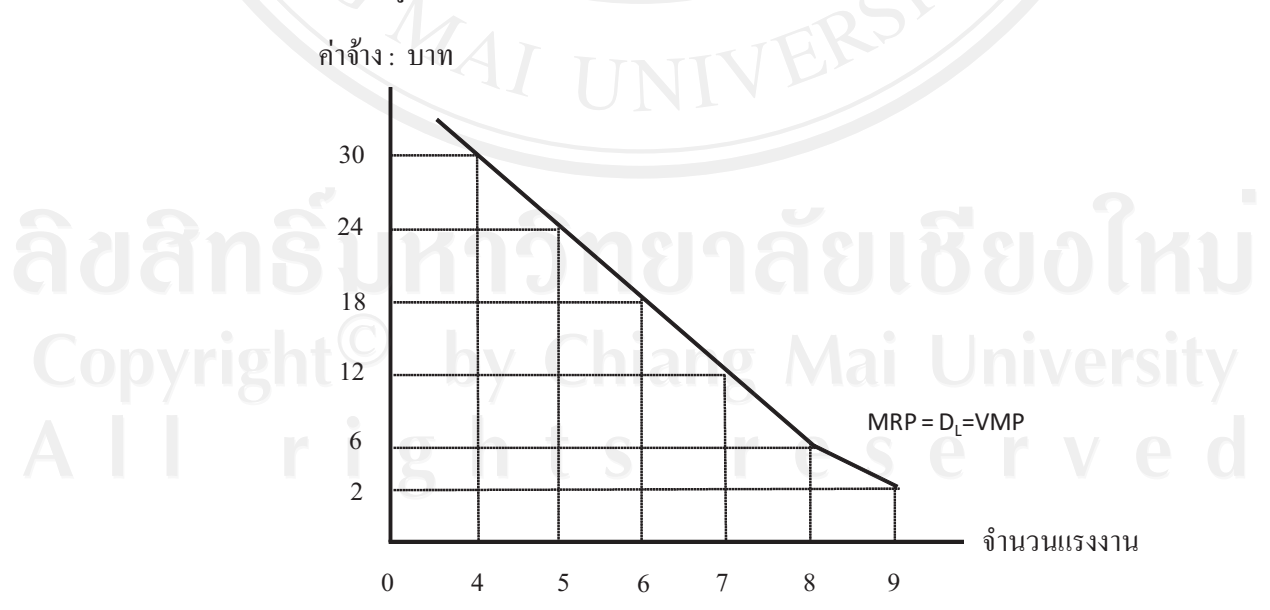

ที่มา : เศรษฐศาสตร์แรงงานร่วมสมัย, พรรณี จรัมพร, หน้า 129, 2548 ิ<mark>รูปที่ 2.1</mark> เส้นอุปสงค์แรงงานระยะสั้นสำหรับผู้ผลิตในตลาดแข่งขันสมบูรณ์

จากการที่ MRP = W พบว่า เส้น MRP คือเส้นอุปสงค์ต่อแรงงานระยะสั้นของหน่วยผลิต ในตลาดแข่งขันสมบูรณ์ MRP = VMP และเส้นอุปสงค์ต่อแรงงานทอดลงเพราะการลดน้อยถอยลง ของผลิตภาพส่วนเพิ่ม (Law Diminishing Marginal Returns)

เส้นอุปสงค์ต่อแรงงานระยะยาว (Long-Run Demand for Labor) พิจารณาจากการผลิต ในระยะยาว หมายถึง หน่วยผลิตสามารถเปลี่ยนแปลงขนาดและจำนวนปัจจัยการผลิตทุกชนิด ได้ ซึ่ง ปัจจัยการผลิตทุกชนิดเป็นปัจจัยผันแปรทั้งหมด สมมติให้มีปัจจัยการผลิต 2 ชนิด ได้แก่ ปัจจัย แรงงานและทุน และแรงงานมีลักษณะเหมือนกันทุกประการ จะได้ฟังก์ชันการผลิตในระยะยาว คือ  $Q = f(L, K)$  ดังนั้น อุปสงค์ต่อแรงงานระยะยาวจะเป็นจำนวนที่หน่วยผลิตจะจ้าง ณ แต่ละระดับ ้อัตราค่าจ้างที่เป็นไปได้เมื่อทั้งแรงงานและทุนเป็นปัจจัยแปรผัน โดยการเปลี่ยนแปลงของเส้นอุปสงค์ ต่อแรงงานระยะยาวลดลงจะเกิดจากการเปลี่ยนแปลงค่าจ้างทำให้เกิดผลของผลผลิตระยะสั้นและผล ทางการทดแทนระยะยาว ซึ่งร่วมกันปรับเปลี่ยนระดับการจ้างงานที่เหมาะสมของหน่วยผลิต ดังนั้น หน่วยผลิตจะเผชิญเส้นอุปสงค์แรงงานสั้นด้วย ดังรูปต่อไปนี้

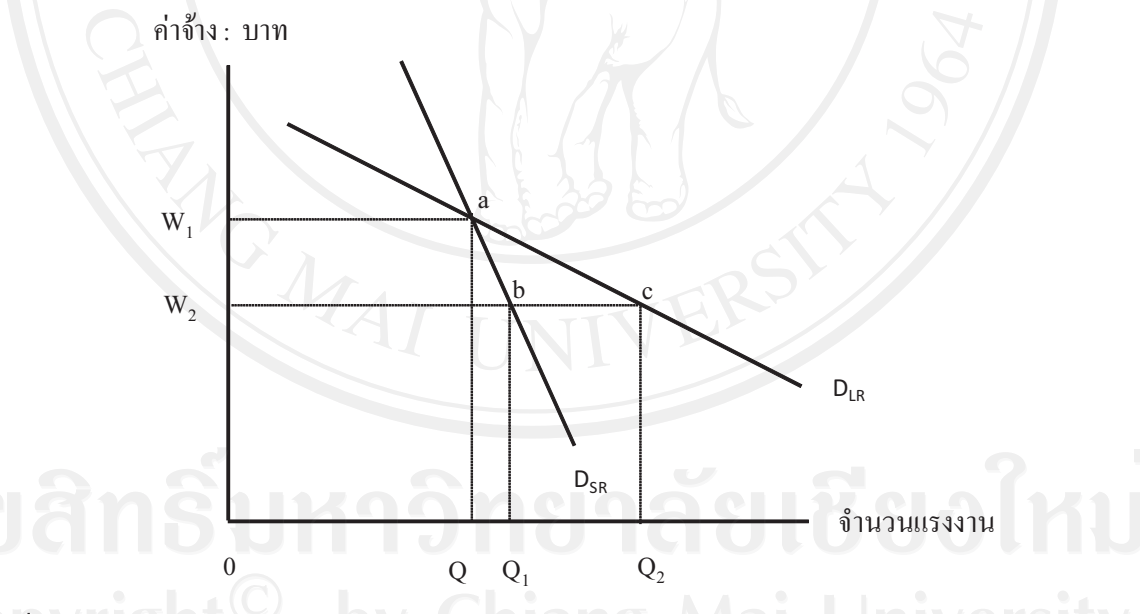

ที่มา : เศรษฐศาสตร์แรงงานร่วมสมัย, พรรณี จรัมพร, หน้า 134, 2548 ัฐ**ปที่ 2.2** เส้นอุปสงค์ต่อแรงงานในระยะยาว

จากรูปที่ 2.2 การลดลงของอัตราค่าจ้างของ  $\mathrm{W}_1$  เป็น  $\mathrm{W}_2$  เพิ่มจำนวนแรงงานดุลยภาพใน ระยะสั้นจาก Q เป็น Q แกิดจากผลของผลผลิต อย่างไรก็ตาม ในระยะยาว หน่วยผลิตจะทดแทน ปัจจัยทุนด้วยปัจจัยแรงงาน ทำให้ผลการทดแทน คือ Q, Q, ดังนั้น เส้นอุปสงค์ต่อแรงงานในระยะยาว จึงเป็นผลมาจากผลของผลผลิต (Output Effect) หรือเรียกว่า ผลของขนาดการผลิต (Scale Effect) คือ

้การเปลี่ยนแปลงการจ้างงานมีผลมาจากผลของการเปลี่ยนแปลงค่าจ้างที่มีต่อต้นทนการผลิตของนายจ้าง และผลการทดแทน (Substitution Effect) คือ การเปลี่ยนแปลงการจ้างงานที่มีผลมาจากการเปลี่ยนแปลง ราคาโดยเปรียบเทียบของแรงงาน ซึ่งในระยะยาว หน่วยผลิตสามารถตอบสนองต่อการลดลงของ ค่าจ้างด้วยการทดแทนทุนบางประเภทด้วยแรงงานที่เปรียบเทียบแล้วถูกว่าในกระบวนการผลิต ่ หมายความว่า ระยะยาวการตอบสนองต่อการเปลี่ยนแปลงค่าจ้างจะแรงกว่าการตอบสนองในระยะสั้น หรือเส้นอุปสงค์ต่อแรงงานในระยะยาวจะยืดหยุ่นมากกว่าเส้นอุปสงค์ต่อแรงงานในระยะสั้น (พรรณี จรัมพร. เศรษจศาสตร์แรงงานร่วมสมัย. หน้า 121-134, 2548)

#### 2.1.2 ฟังก์ชันการผลิตแบบ Cobb-Douglas

เป็นฟังก์ชันการผลิตในระยะยาวที่ยอมให้การทดแทนปัจจัยการผลิตเกิดขึ้นได้ระหว่าง ปัจจัยการทุนและแรงงานที่มีต่อผลผลิตฟังก์ชันนี้จะอยู่ในลักษณะ ของ Exponential Function ดังนี้

 $(11)$ 

 $0 = AK^{\alpha}L^{\beta}$ 

#### โดยที่

ผลผลิต

ค่าคงที่

ปัจจัยทน  $\overline{K}$ 

- สัมประสิทธิ์หรือค่าความยืดหยุ่นของปัจจัยทุนต่อผลผลิต
- ปัจจัยแรงงาน  $\overline{L}$
- สัมประสิทธิ์หรือค่าความยืดหยุ่นของปัจจัยแรงงานต่อผลผลิต

โดยกำหนดให้การเปลี่ยนแปลงทางด้านเทคโนโลยี (A) ในฟังก์ชันการผลิตเป็นค่าคงที่ หมายถึง ในช่วงระยะเวลาที่ทำการศึกษาปัจจัยทางด้านเทคโนโลยีไม่มีการเปลี่ยนแปลง การเปลี่ยน แปลงของปริมาณผลผลิต (Q) จะได้รับอิทธิพลโดยตรงจากการเปลี่ยนแปลงการใช้ปัจจัยทุน (K) และปัจจัยแรงงาน $(L)$ 

ค่า  $\alpha$ และ  $\beta$  คือ ค่าความฮื้ดหยุ่นของฟังก์ชันการผลิตจากปัจจัย  $K$ และปัจจัย $L$ ้เนื่องจากค่าความยืดหยุ่นของฟังก์ชันการผลิต คือ ค่าเปรียบเทียบระหว่างอัตราการเปลี่ยนแปลงของ ้ผลผลิตต่ออัตราการเปลี่ยนแปลงของปัจจัยการผลิต ดังนั้น

1) ค่าความยืดหยุ่นของผลผลิตจากปัจจัยทุน (K) หมายความว่า ร้อยละการเปลี่ยนแปลงของ ีผลผลิต เมื่อมีการเปลี่ยนแปลงการใช้ปัจจัยทุนไปร้อยละ 1 โดยกำหนดให้ปัจจัยอื่นคงที่

$$
\varepsilon_{pt} (K) = \frac{\partial Q}{\partial K} \times \frac{K}{Q}
$$
 (12)

$$
\mathbb{M}\vec{5}\mathbb{0}\qquad\qquad \mathcal{E}_{pt}\left(K\right)\ =\ \alpha Ak^{\alpha-1}L^{\beta}\times\frac{K}{Q}\ =\ \alpha
$$

2) ค่าความยืดหย่นของผลผลิตจากปัจจัยแรงงาน (L) หมายความว่า ร้อยละการเปลี่ยน ี แปลงของผลผลิต เมื่อมีการเปลี่ยนแปลงการใช้ปัจจัยแรงงานไปร้อยละ 1 โดยกำหนดให้ปัจจัยอื่นคงที่

$$
\varepsilon_{pt} (L) = \frac{\partial Q}{\partial L} \times \frac{L}{Q}
$$
\n
$$
\varepsilon_{pt} (L) = \alpha A K^{\alpha - 1} L^{\beta} \times \frac{L}{Q} = \beta
$$
\n(13)

โดยฟังก์ชันการผลิตแบบ Cobb-Douglas สามารถแปลงให้เป็นฟังก์ชันเส้นตรงในรูปของ Natural Logarithm เพื่อประมาณค่า  $A$ , $\beta$ , $\propto$  โดยนำข้อมูลอนุกรมเวลาของตัวแปรอิสระและตัวแปร ีตามมาคำนวณสมการถดถอย (Regression) เพื่อใช้ในการประมาณค่าสัมประสิทธิ์ด้วยวิธีกำลังสอง น้อยที่สุด (Ordinary Least Squares Method) ใด้ดังนี้

$$
\ln Q = \ln A + \propto \ln K + \beta \ln L
$$

 $\tilde{a}$ โดยที่ Q เป็นผลผลิตทั้งหมด A เป็นค่ากงที่ K คือ ปัจจัยทุน  $L$  กือ ปัจจัยแรงงาน « และ β ้เป็นความยืดหยุ่นต่อผลผลิตของปัจจัยการผลิต หรือร้อยลการเปลี่ยนแปลงของผลผลิตต่อร้อยละ ึการเปลี่ยนแปลงของปัจจัยการผลิต ซึ่งกำหนดให้มีค่าคงที่

 $\delta$ ถ้า  $\propto$  +  $\beta$  = 1 การเพิ่มขึ้นของปัจจัยการผลิต เช่น 2 เท่า จะทำให้ผลผลิตเพิ่มขึ้น

- ถ้ำ $\propto$ + $\beta$ > 1 ผลผลิตเพิ่มขึ้นมากกว่าของปัจจัยการผลิตที่เพิ่มขึ้น - ถ้ำ ∝+β< 1 ผลผลิตจะเพิ่มขึ้นน้อยกว่าปัจจัยการผลิตที่เพิ่มขึ้น

2 เท่าด้วย

โดยที่ทุกกรณีสัดส่วนของทรัพย์สินทุนต่อผลผลิตยังคงที่แล้วผลผลิตเพิ่มของแต่ละปัจจัย ้การผลิตจะลดลงเมื่อใช้ปัจจัยการผลิตดังกล่าวเพิ่มขึ้น

- ถ้า ∝ และ β คงที่ จะทำให้ความยืดหยุ่นทดแทนเท่ากับ 1 หมายถึง ร้อยละของการ เปลี่ยนแปลงของสัดส่วนทุนต่อแรงงานเท่ากับร้อยละการเปลี่ยนแปลงของสัดส่วนค่าจ้างต่ออัตรา ิดอกเบี้ย

สังเกตว่า ค่า « และ β ก็คือ สัดส่วนของรายได้ตอบแทนปัจจัยทุนหรือรายได้ในรูป ้ดอกเบี้ยและรายใด้ตอบแทนปัจจัยแรงงานหรือรายใด้ในรูปของค่าจ้างต่อรายใด้ประชาชาติ (ชัยวุฒิ ชัยพันธุ์, หลักและทฤษฎีเศรษฐศาสตร์พื้นฐาน, หน้า 233-235, 2547)

#### 2.1.3 อัตราการมีส่วนร่วมในกำลังแรงงาน (Labor Force Participation Rate : LFPR)

้เป็นการเปรียบเทียบระหว่างกำลังแรงงานที่แท้จริง (Actual Labor Force) กับกำลังแรงงาน ศักยภาพ (Potential Labor Force) หรือบางครั้งเรียกว่า ประชากรที่มีอายุเหมาะสม (Age-Eligible Population) ดังนั้น อัตราการมีส่วนร่วมในกำลังแรงงาน หาได้ดังนี้

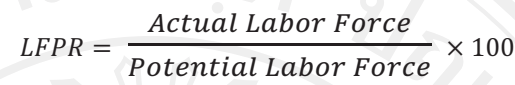

โดยที

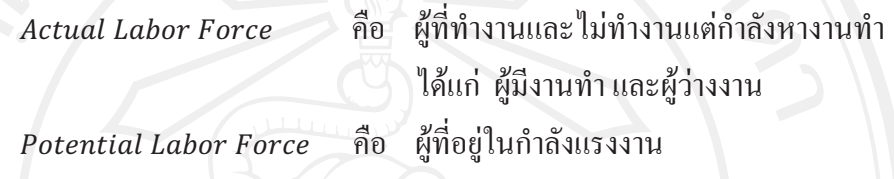

โดยอัตราการมีส่วนร่วมในกำลังแรงงานสามารถพิจารณาได้ในทำนองเดียวกันสำหรับ ึกลุ่มย่อยของส่วนรวม เช่น เพศ อายุ เป็นต้น (พรรณี จรัมพร, เศรษฐศาสตร์แรงงานร่วมสมัย, หน้า 55-56, 2548)

#### 2.1.4 แนวคิดผลิตภาพ (The Productivity Concept)

้เป็นความสัมพันธ์ระหว่างผลผลิตที่แท้จริงคือ ปริมาณของสินค้าและบริการที่ผลิตได้ และปริมาณของปัจจัยการผลิตที่ใช้ในการผลิตผลผลิตนั้น หรือกล่าวได้ว่า ผลิตภาพ คือการวัด ประสิทธิภาพของทรัพยากรหรือปัจจัยการผลิต ซึ่งแสดงในรูปของสัดส่วน ได้แก่

### ผลิตภาพ = ผลผลิต/ปัจจัยการผลิต

หมายความว่า ถ้าเพิ่มปัจจัยการผลิต 1 หน่วย ถ้าผลผลิตต่อหน่วยของปัจจัยการผลิต เพิ่มขึ้นแสดงว่าผลิตภาพจะเพิ่มขึ้น ซึ่งถ้ารวมปัจจัยการผลิตทั้งหมด จะเรียกว่า Total Factor Productivity (TP) แต่ปัจจัยแรงงานเป็นสิ่งที่จะทำการศึกษา จึงเกี่ยวข้องกับผลิตภาพแรงงาน (Labor Productivity) โดยจำนวนผู้ที่ทำงานหรือจำนวนชั่วโมงการทำงานของคนงานจะเกี่ยวข้องกับผลผลิต ทั้งหมดหรือผลิตภัณฑ์มวลรวมภายในประเทศที่แท้จริง (Real GDP)

จากฟังก์ชันการผลิตมวลรวม (Total Product) ณ ปีใดปีหนึ่งและจำนวนชั่วโบงการ ี ทำงานของคนงานที่มีความสัมพันธ์กับผลิตภัณฑ์มวลรวมภายในประเทศที่แท้จริงรายปี เส้น TP มี ข้อสมมติฐาน 2 ประการ คือ ประการแรก คุณภาพของแรงงาน จำนวนของทุน และวิธีการผลิตคงที่ ี ประการที่สอง การผลิตเป็นไปตามกฎว่าด้วยการลดน้อยถอยลงของผลตอบแทนส่วนเพิ่ม ดังนั้น TP แสดงความสัมพันธ์ระหว่างชั่วโมงการทำงานของคนงานและผลผลิตทั้งหมด เมื่อปัจจัยอื่นๆ คงที่

และแสดงผลผลิตทั้งหมดเพิ่มขึ้นในอัตราที่ลดน้อยถอยลง ในขณะที่เพิ่มหน่วยของแรงงานเข้าไปใช้ ร่วมกับสต็อกทุนคงที่ ซึ่งข้อมูลปัจจัยการผลิตให้เส้น TP ทำให้วัดผลิตภาพแรงงานสำหรับระบบ เศรษฐกิจตามทฤษฎีสำหรับปีนี้ ได้ดังนี้

## ผลิตภาพแรงงาน = ผลผลิตทั้งหมด (real GDP) / จำนวนชั่วโมงการทำงาน

่ การเจริญเติบโตของผลิตภาพแรงงานมีความสำคัญต่อการเจริญเติบโตของผลิตภาพ ซึ่งเป็น พื้นฐานของการพัฒนาค่าจ้างที่แท้จริงและมาตรฐานการครองชีพ และการเจริญเติบโตของผลิตภาพ ที่เป็นแรงบีบในการต่อต้านภาวะเงินเฟ้อในแง่ที่เป็นการชดเชยหรือดูดซับการเพิ่มค่าจ้างที่เป็นตัว เงิน (พรรณี จรัมพร, เศรษฐศาสตร์แรงงานร่วมสมัย, หน้า 521-523, 2548)

วิธีการวัดผลิตภาพแรงงาน (อโนทัย พุทารี และคณะ, ดัชนีผลิตภาพแรงงาน, 2553)

โดยทั่วไปผลิตภาพแรงงานหมายถึง ผลิตภาพเฉลี่ยของแรงงาน ซึ่งในการคำนวณมี 2 แบบ คือ ผลิตภาพแรงงานเฉลี่ยต่อคน (Labor Productivity per Employed Person) และผลิตภาพ แรงงานเฉลี่ยต่อชั่วโมงการทำงาน (Labor Productivity per Hour Worked) โดยมีวิธีการคำนวณหา ้ ดัชนีผลิตภาพแรงงาน ได้ดังนี้

ึก) ผลิตภาพแรงงานเฉลี่ยต่อคน

Labor Productivity Index =  $\frac{Q_t/Q_0}{I + II}$ ข) ผลิตภาพแรงงานเฉลี่ยต่อชั่วโมงการทำงาน Labor Productivity Index =  $\frac{Q_t/Q_0}{H_t/H_0}$ 

โดยที่

ดังนี้

 $\overline{Q_t/Q_0}$  คัชนีผลผลิตมวลรวม (ผลิตภัณฑ์มวลรวมภายในประเทศ) ณ ปีปัจจุบัน  $L_t/L_0$  คัชนีผู้มีงานทำ ณ ปีปัจจุบัน

 $H_t/H_0$  ดัชนีจำนวนชั่วโมงการทำงาน ณ ปีปัจจุบัน

#### 2.1.5 วิธีการพยากรณ์ความต้องการแรงงาน

1) ใช้แบบจำลองการพยากรณ์ (กองวิจัยตลาดแรงงาน กระทรวงแรงงาน. 2550)

1.1) แบบจำลองอนุกรมเวลา (Time Series Model) เป็นการนำข้อมูลย้อนหลังที่มีการ เก็บต่อเนื่องมาทำการศึกษา โดยใช้หลักการที่ว่าอดีตเป็นเครื่องชื่อนาคต เช่น ถ้าต้องการพยากรณ์สิ่ง ใดก็จะใช้ข้อมูลในอดีตของสิ่งนั้นมาพยากรณ์เท่านั้น ซึ่งไม่เกี่ยวข้อกับข้อมูลอื่น โดยการนำข้อมูลที่ เก็บรวบรวมในอดีตมาเปรียบเทียบกับเวลา จะพบว่า ข้อมูลในอดีตจะมีลักษณะคงที่หรือค่อนข้างคงที่ ้มีแนวโน้มสูงขึ้น มีลักษณะตามฤดูกาลและมีการกระจัดกระจายไม่แน่นอน ซึ่งต้องเลือกใช้แบบจำลอง การพยากรณ์ให้เหมาะสมดังนี้

ึก) การหาค่าเฉลี่ย ค่าเฉลี่ยเคลื่อนที่ และค่าเฉลี่ยแบบถ่วงน้ำหนัก ถ้าข้อมูล ใน ้อดีต เช่น จำนวนความต้องการแรงงานในภาคการค้ามีลักษณะคงที่หรือค่อนข้างคงที่ และผู้ทำการ พยากรณ์มีความเห็นว่า ข้อมูลทุกๆ ตัวมีความสำคัญเท่ากันก็สามารถพยากรณ์ได้ว่าจำนวนความ ต้องการแรงงานของภาคการค้าในอนาคตจะเท่ากับค่าเฉลี่ยของจำนวนความต้องการแรงงานของ ภาคการค้าในอดีต

ข) การปรับให้เรียบแบบเอกซ์โพเนนเชียล (Exponential Smoothing) ใช้หลักการ เดียวกันกับวิธีหาค่าเฉลี่ยแบบถ่วงน้ำหนัก แต่ต่างกันที่วิธีนี้จะให้ความสำคัญกับข้อมูลล่าสุดมากที่สุด และให้ความสำคัญลดหลั่นกันกับข้อมูลถัดขึ้นไปในลักษณะแบบเอกซ์โพเนนเชียล โดยนำค่าความ ึคลาดเคลื่อนของค่าพยากรณ์ในอดีตมาพิจารณาด้วย ซึ่งจะกำหนดน้ำหนักของข้อมูลล่าสุด คือ α โดยให้ค่า α อยู่ระหว่าง 0-1 ถ้าค่า α =1 แสดงว่าให้น้ำหนักกับข้อมูลล่าสุดเต็มที่ ทำให้ค่าพยากรณ์ ช่วงเวลาถัดไปเท่ากับข้อมูลจริงในช่วงเวลาล่าสุด การหาค่าพยากรณ์จะคำนวณโดยใช้สมการ

## $F_{t+1} = F_t + \propto (A_t - F_t)$

ำคยให้  $F_t$  เป็นค่าพยากรณ์ของช่วงเวลา t,  $A_t$  เป็นค่าที่เกิดขึ้นจริงของช่วงเวลา t และ  $F_{t+1}$ เป็นค่าพยากรณ์ของช่วงเวลา t+1

ค) การพยากรณ์โดยใช้แนวโน้ม (Trend Projection) เป็นการหาค่าพยากรณ์โดย ลากเส้นให้ใกล้เคียงกับข้อมูลในอดีตให้มากที่สุดซึ่งเส้นดังกล่าวอาจมีลักษณะได้หลายแบบ แต่ในที่นี้ ี พิจารณาเฉพาะกรณีที่ใช้เส้นตรง เส้นตรงที่ลากเลยจากเวลาในอดีตจะสามารถให้ค่าพยากรณ์ในอนาคต ใด้ และสามารถหาเส้นตรงที่มีความคลาดเคลื่อนน้อยที่สุด โดยจะใด้สมการเส้นตรง Y = a + bX เพื่อ หาค่าพยากรณ์ในปีต่อๆ ไปได้

1.2) แบบจำลองความสัมพันธ์ เนื่องจากแบบจำลองอนุกรมเวลามุ่งพิจารณาเฉพาะ ้ตัวแปรที่ต้องการหาค่าพยากรณ์ในอนาคตเปรียบเทียบกับเวลาเท่านั้น ในขณะที่แบบจำลอง ้ความสัมพันธ์จะพิจารณาช่วงเวลาเดียวกัน แต่นำตัวแปรอื่นที่มีความสัมพันธ์กันกับตัวแปรที่ ้ต้องการพยากรณ์มาใช้ ในการพยากรณ์ด้วย โดยตัวแปรที่ต้องการพยากรณ์จะเป็นตัวแปรตาม (Dependent Variable) ส่วนข้อมูลอื่นๆ ที่สัมพันธ์กับตัวแปรที่ต้องการพยากรณ์จะเป็นตัวแปรอิสระ (Independent Variable) อาจมีมากกว่าหนึ่งตัว ได้แก่ แบบจำลองการวิเคราะห์การถดถอยอย่างง่าย

(Simple Regression Analysis Model) หรือแบบจำลองการวิเคราะห์การถดถอยหลายเชิง (Multiple Regression Model)

1.3) แบบจำลองการพยากรณ์เชิงคุณภาพ ในบางกรณีการพยากรณ์เชิงปริมาณอางไม่มี ้เหตุผลเพียงพอ จึงใช้วิธีการพยากรณ์เชิงคุณภาพที่อาศัยวิจารณญาณ ประสบการณ์ ความรู้ความ ี่ สามารถและความชำนาญของผู้ทำการพยากรณ์โดยตรง วิธีการพยากรณ์เชิงคุณภาพมีหลายวิธี แต่ที่ นิยม ใช้กันคือ วิธีเดลไฟ (Delphi method) เป็นการพยากรณ์ที่ใช้ความคิดเห็นของบุคคลหลายฝ่าย โดยให้แสดงความคิดเห็นในแบบสอบถามเพื่อใช้ในการพยากรณ์ แต่ไม่ใช่วิธีประชุมออกความ ้คิดเห็น เนื่องจากต้องการหลีกเลี่ยงปัญหาหลายๆ กรณีที่อาจทำให้ไม่ได้ข้อมูลที่แท้จริง ซึ่งวิธีเดลไฟ เป็นวิธีที่มีกระบวนการที่ต้องใช้เวลาในการพยากรณ์พอสมควรขึ้นอยู่กับจำนวนคนในกลุ่มที่ให้ ้ข้อมูล ถ้ามีจำนวนมากก็จะใช้เวลามากขึ้น ดังนั้นวิธีเดลไฟจึงเหมาะสมกับการพยากรณ์ในระยะยาว

ซึ่งการพยากรณ์ใดนั้นต้องการให้มีความคลาดเคลื่อนน้อยที่สุด ดังนั้นในการเลือกใช้ แบบจำลองพยากรณ์ จึงควรพิจารณาว่าการพยากรณ์ที่ได้นั้นมีความแม่นยำมากน้อยเพียงใด วิธีการ ประเมินความแม่นยำของการพยากรณ์มีหลายวิธี เช่น Root Mean Square Error (RMSE) Mean Absolute (MAE) Mean Absolute Percent Error (MAPE) และ Mean Square Error (MSE) เป็นต้น

2) วิธีกะประมาณความต้องการแรงงาน 10 วิธี (สถาบันวิจัยเพื่อการพัฒนาประเทศไทย, 2551) ใค้แก่

2.1) วิธี Delphi Method (สอบถามผู้รู้) เป็นการสำรวจความต้องการแรงงานของ นายจ้าง โดยการสัมภาษณ์นายจ้างหรือผู้ที่เกี่ยวข้อง (Key Informants) และอาศัยการประชุมระดม แต่มีข้อควรระวังคือ ผู้ตอบไม่สามารถกะประมาณล่วงหน้าได้ ความรับผิดชอบ ของผู้ให้ สมอง ข้อมูล เป็นความ ต้องการจริง/ไม่จริงของผู้ให้ข้อมูล และเป็นภาพเพียงบางส่วนเท่านั้น

2.2) วิธีหาแนวโน้มจากข้อมูลในอดีต (Extrapolation, Trend, Average) เป็นวิธีที่ง่าย ที่สุดคือ ใช้ค่าเฉลี่ยของอดีต อาจจะเป็นค่าเฉลี่ยเคลื่อนที่ก็ได้ ถ้ามีข้อมูลหลายปีจะใช้เส้น Regression หาความสัมพันธ์ทางสถิติแนวโน้มในอดีต หรือถ้าไม่มีข้อมูลมาก ลากเส้นจาก 2 จุดใน ้อดีต แต่มีข้อระวังคือ ต้องมีข้อมูลแบบอนุกรมเวลา (Time Series) หลายปี หรือสำมะ โน เป็นข้อมูล ี่ที่มีความต่อเนื่องและเชื่อถือได้ สำหรับ Regression ควรเลือกใช้รูปสมการที่เหมาะสม เช่น สมหาร เส้นตรงอาจไม่ถูกต้องในการคาดประมาณระยะยาวเกิน 3-5 ปี และควรมีการประมวลผลข้อมูล อย่างสม่ำเสมอ

2.3) วิธีกำหนดอัตราส่วน (Density หรือ Normative Method) เป็นการกำหนดความ ้ต้องการในรูปอัตราส่วนต่อประชากรในปัจจุบัน โดยอิงมาตรฐานสากลและปรับอัตรา ส่วนให้ดีขึ้น ในอนาคต เช่น จำนวนครูต่อนักเรียน จำนวนแพทย์ต่อคนใช้ และหารจำนวนประชากร เป้าหมาย

้ด้วยอัตราส่วนที่กำหนด แต่มีข้อสังเกตคือ ไม่ใช้ข้อมูลมากและมักไม่ระบุเงื่อนไข บางทีเป็นการ ้กำหนดกว้างๆ ไม่มีหลักเกณฑ์ที่มีเหตผลนักและใช้ในลักษณะของการยกระดับในแง่ปริมาณกำลังคน

2.4) วิธี Manpower Requirement Approach (MRP) หรือ Parnes วิธีนี้ริเริ่ม โดย Herbert Parnes ซึ่งมีสมมติฐานที่สำคัญคือสัดส่วนของกำลังคนที่ต้องการประมาณการต่อกำลังคนทั้งหมดใน อุตสาหกรรมหนึ่งๆ มีค่าคงที่และสัดส่วนตามความต้องการใช้กำลังคนทั้งในอุตสาหกรรมหนึ่ง ต่อ ้มูลค่าเพิ่มของอุตสาหกรรมนั้นๆ มีค่าคงที่เช่นกัน คือ

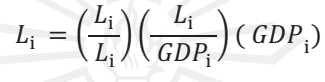

โดยที่

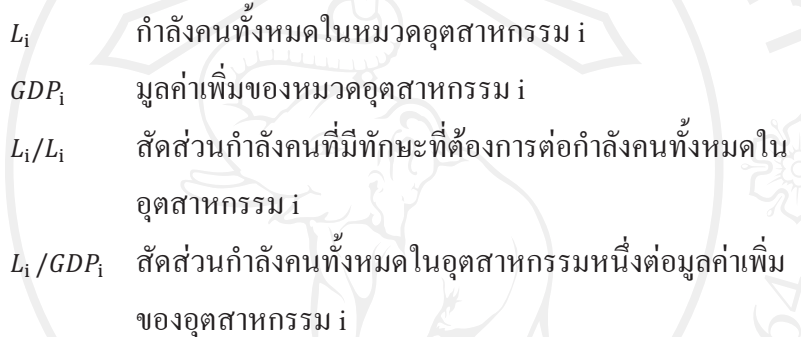

้เป็นการคำนวณการจ้างงานรายเศรษฐกิจจาก GDP และ GDP per worker ในปีเป้าหมาย โดยจำแนกการจ้างงานออกตามอาชีพและการศึกษาโดยอาศัยโครงสร้างและแนวโน้มในอดีต แต่มีข้อ ้ควรระวัง ได้แก่ ต้องมีตัวเลข GDP และการจ้างงานแบบอนุกรมเวลา ต้องสามารถกำหนดเป้าหมาย หรือคาดคะเนเป้าหมายทางเศรษฐกิจเป็นตัวเลขความต้องการผู้สำเร็จการศึกษายังคาดประมาณได้ยาก และเป็นวิธีที่ไม่ยากเกินไปสำหรับนักวางแผนเมื่อเทียบกับวิธีใช้โมเดลเศรษฐมิติหรือ Input- Output

2.5) วิธีเปรียบเทียบกับประเทศอื่น (International Comparison Approach) เป็นวิธีการ กำหนดเป้าหมาย GDP และ GDP/Worker ในสาขาเศรษฐกิจที่ต้องการ ซึ่งต้องศึกษาว่ามีประเทศใด ที่มี GDP/Worker เป็นรายอุตสาหกรรมในระดับใกล้เคียงกัน เพื่อนำมาใช้เป็นต้นแบบ และใช้โครงสร้าง อาชีพของประเทศต้นแบบคาดประมาณการจ้างงานรายอาชีพ แต่มีข้อระวังใด้แก่ การเลือกต้นแบบที่ ้ดีทำยาก เพราะไม่ได้ดูปัจจัยวัฒนธรรม ภาวะแวดล้อมอื่นๆ และปัจจุบันไม่ค่อยนำมาใช้แล้ว เนื่องจาก พบว่าไม่มีความสัมพันธ์กันระหว่างโครงสร้างอาชีพ กับ GDP/Worker ในแต่ละสาขาเศรษฐกิจ

2.6) วิธีใช้ความยืดหยุ่นของการจ้างงานต่อรายได้ (Employment Income Elasticity, Labor Absorption) เป็นการคำนวณค่าความยืดหย่นของอัตราการเปลี่ยนแปลงของจ้างงานต่ออัตราการ เปลี่ยนแปลงของ GDP; เป็นการคำนวณการจ้างงานรายเศรษฐกิจจากสูตรอัตราการเปลี่ยนแปลงของ การจ้างงาน = อัตราการเปลี่ยนของ GDP x ค่าความยืดหยุ่น

27

แต่มีข้อควรระวังได้แก่ ควรทดสอบหาความสัมพันธ์ของอัตราทั้งหมดก่อน และต้องมี ตาราง Input-Output ค่ำความยืดหยุ่น ไม่ค่อยคงที่ และต้องสามารถกำหนดเป้าหมายหรือคาดคะเน เป้าหมายทางเศรษฐกิจ โดยทำการพยากรณ์การเติบโตของ ผลผลิตรายอตสาหกรรมพยากรณ์ผลผลิต แท้จริงรายอุตสาหกรรมโดยใช้แบบจำลองมหภาคพยากรณ์ ความต้องการแรงงานรวม โดยใช้แบบ จำลองการจ้างงาน และใช้ค่าความยืดหยุ่นของการจ้างงานต่อผลผลิตคำนวณการจ้างงาน

2.7) วิธีใช้แบบจำลองทางเศรษฐมิติ (Econometric Model) เป็นวิธีที่ต้องสร้างแบบ จำลองทางเศรษฐกิจมิติ โดยให้การจ้างงานเป็น Endogenous หรือ Dependent Variables ซึ่งแบบจำลอง ไม่มีขอบเขตจำกัดมีหลายระดับและหลายรูปแบบ เช่น แบบจำลองที่แสดงความสัมพันธ์ระหว่างความ ต้องการกำลังคนอาชีพและวฒิการศึกษากับปัจจัยต่างๆ ทางเศรษฐกิจและสังคม ซึ่งเป็นตัวแปรอธิบาย (Explanatory Variables) ในลักษณะของตลาดแรงงานที่เชื่อมโยงกับตลาดสินค้าและบริการและตลาด อื่นๆ ที่เกี่ยวข้อง แต่มีข้อควรระวังได้แก่ ปัญหาด้านข้อมล แบบจำลองต้องใช้ข้อมลอนกรมเวลา จำนวนมาก รูปแบบของแบบจำลอง (Model Specification) จับผิดยาก และผลการคาดคะเนอาจไม่ ถูกต้อง เป็นการสร้าง Scenario ที่แพงและใช้เวลา

 $\sim$  2.8) โดยใช้วิธีหา GDP/Worker โดยกำหนดให้เป็นก่ากงที่ใช้เป็นสมการของมูลก่าเพิ่ม  $% \left( \Delta \right)$  (Value Added) และในการประมาณการจ้างงานใช้ Inverse Cobb-Douglas Production Functions เป็นวิธีที่สหประชาชาติ (United Nation Method) ใช้ แต่มีข้อควรระวัง ได้แก่ การคาดประมาณ ขึ้นอยู่กับ คุณภาพของข้อมูล และต้องเอาใจใส่รายละเอียดมากขึ้น

2.9) วิธีใช้ตารางปัจจัยการผลิตและผลผลิต (Input-Output) และ BLS เป็นวิธีที่ใช้ การจ้างานแยกตามอุตสาหกรรมโดยใช้ Input-Output และการจ้างงานแยกตามอาชีพใช้แบบแผนจาก การสำรวจ แต่มีข้อควรระวังได้แก่ มีวิธีการละเอียดรัดกุม และต้องมีฐานข้อมูลดีมาก

2.10) วิธีใช้ Skill Mapping การศึกษาเฉพาะอาชีพ/อุตสาหกรรม จะเน้นเชิงคุณภาพ เป็น การศึกษา Supply Chain, Critical Skill และ Critical Knowledge โดยจะใช้วิธี Delphi/KI/FG เพื่อ ดูช่องว่างด้วยใยแมงมุม และกำกับตัวเลข Macro แต่มีข้อควรระวัง ได้แก่ จะพึ่ง KI อย่างเดียวไม่ได้ และมีปัญหาเช่นเดียวกับวิธี Delphi ตัวเลข Macro ขึ้นกับวิธีที่ใช้ และเป็นารผลักภาระให้สถาบัน ์<br>ศึกษามากเกินไป

#### 2.2 เอกสารและงานวิจัยที่เกี่ยวข้อง

**สำนักนโยบายเศรษฐกิจมหภาค กระทรวงการคลัง (2553) <sup>"</sup>ได้ทำการวิเคราะห์ปัญหาการ** ขาดแคลนแรงงานของเศรษฐกิจไทย เพื่อวิเคราะห์หาสาเหตุของสถานการณ์การขาดแคลนแรงงาน ของไทยในอนาคตและแนวทางแก้ไข โดยใช้วิธีการศึกษารวบรวมข้อมูลจากเอกสารและงานวิจัย

้รวมทั้งการเก็บรวบรวมข้อมูลเชิงคุณภาพ พบว่า สาเหตุที่ทำให้เกิดภาวะขาดแคลนแรงงาน ได้แก่ 1) จำนวนประชากรของไทยมีอัตราลดลง โดยประชากรไทยมีอัตราการขยายตัวน้อยกว่าร้อยละ 1 ต่อปี และอัตราการขยายตัวของประชากรที่มีอายุต่ำกว่า 15 ปี ลดลงกว่าร้อยละ 20 ต่อปี และ เศรษฐกิจไทยกำลังเดินเข้าสู่สังคมวัยชรา (Age Society) จากประชากรวัยชราที่มีอายุเกินกว่า 60 ปี ้ ขึ้นไปมากขึ้น 2) อุปทานแรงงานเติบโตไม่ทันกับความต้องการแรงงาน ซึ่งพิจารณาจากดัชนี ประชากรที่มีอายุต่ำกว่า 15 ปี ลดลงอย่างต่อเนื่อง สะท้อนว่าการเข้าสู่วัยแรงงานในอนาคตจะลดลง หรือเพิ่มในอัตราที่ลดลง และ 3) อัตราการศึกษาต่ออยู่ในระดับสูง จากการศึกษาของสำนักงานคณะ กรรมพัฒนาการเศรษฐกิจและสังคมแห่งชาติ พบว่า ประเทศไทยมีอัตราการเรียนต่อระดับ มัธยมศึกษาตอนต้นและตอนปลาย ร้อยละ 94.4 และ 85.6 ตามลำดับ ประกอบกับการจัดหลักสูตร ี่ สายสามัญมากกว่าสายอาชีพกว่าเท่าตัว สัดส่วนสายสามัญต่อสายอาชีพอยู่ที่ 69 ต่อ 31 และในปี 2547 อัตราการเรียนต่อในระดับอุดมศึกษาร้อยละ 41 ซึ่งสูงกว่าค่าเฉลี่ยของโลกที่ร้อยละ 24 ขณะที่ ลาดแรงงานมีความต้องการแรงงานระดับมัธยมศึกษาตอนต้นและระดับอาชีวศึกษา ส่งผลให้ตลาด ึงานระดับอาชีวศึกษาที่เป็นตลาดใหญ่ขาดแคลนแรงงานค่อนข้างมาก เนื่องจากค่านิยมของเด็กไทย ้ มุ่งที่จะเรียนต่อระดับปริญญาตรีมากกว่าที่จะหางานทำ โดยมีแนวทางเชิงกลยุทธ์เพื่อแก้ไข ได้แก่ 1) สนับสนุนให้สถาบันอุคมศึกษาผลิตบัณฑิตให้ตรงกับความต้องการแรงงานโดยเน้นการมีส่วนร่วม ระหว่างสถาบันการศึกษาภาคเอกชนของไทยและบรรษัทข้ามชาติ 2) นำเข้าแรงงานต่างด้าวเพื่อ เป็นการทดแทนแรงงานไทยในสาขาที่แรงงานไทยไม่ประสงค์รับจ้าง 3) เปิดช่องว่างและ สนับสนุนการนำเข้าแรงงานต่างด้าวในสาขาที่จำเป็นต้องใช้ความเชี่ยวชาญเฉพาะสามารถทำงาน ในสาขาที่ขาดแคลนและแรงงานไทยไม่ประสงค์จะทำงานหรือรับจ้าง 4) สนับสนุนให้มีการ แต่งงานและมีลูกเร็วขึ้น 5) สนับสนุนการเรียนฟรีในสายอาชีพเพื่อสร้างความเชี่ยวชาญเฉพาะด้าน และ 6) ให้กองทุนกู้ยืมเพื่อการศึกษาปรับหลักเกณฑ์เพื่อเอื้อต่อการเรียนสายอาชีวศึกษา เช่น เพิ่ม ้วงเงินให้กู้ยืม และอัตราคอกเบี้ยต่ำ เป็นต้น

ึกองวิจัยตลาดแรงงาน กระทรวงแรงงาน (2552) ใด้ทำการศึกษาเรื่องแนวโน้มความ ้ต้องการแรงงาน ในช่วงปี 2553-2557 เพื่อฉายภาพความต้องการแรงงานที่จะเกิดขึ้นในอนาคตของ ประเทศไทย โดยใช้วิธีการศึกษาได้แก่ การวิจัยเอกสารเพื่อศึกษาเก็บรวบรวมข้อมูลเชิงคุณภาพ และการประมาณความต้องการแรงงานโดยใช้วิธี Inverse Cobb-Douglas Production Function ข้อมูลที่ใช้ประกอบด้วย การคาดการณ์อัตราการขยายตัวของผลิตภัณฑ์มวลรวมในประเทศ (GDP) จากกองทุนการเงินระหว่างประเทศ (IMF) และกำหนดให้สต็อกทุน (Gross Capital Stock) มีอัตรา ิการขยายตัวเฉลี่ยร้อยละ 3.1 ทุกปี พบว่า ความต้องการแรงงานในช่วงปี 2553-2557 ขยายตัว ้ต่อเนื่องทุกปี โดยที่สต็อกทุนมีความสัมพันธ์กับการจ้างงานในระดับสูง ซึ่งความต้องการแรงงาน

ในภาคเกษตรและภาค อุตสาหกรรมมีการขยายตัวในอัตราที่ถดถอย แต่ในภาคบริการขยายตัวใน ้อัตราที่เพิ่มขึ้นอย่างต่อเนื่อง สัดส่วนความต้องการแรงงานในภาคเกษตรและภาคอุตสาหกรรมต่อ ้ความต้องการแรงงานทั้งหมดมีค่าลดลง แต่ภาคบริการมีค่าเพิ่มขึ้น จึงสอดคล้องกับประเทศที่ พัฒนาแล้วที่มีโครงสร้างแรงงานเน้นหนักไปทางด้านบริการเป็นหลัก และแรงงานส่วนใหญ่กว่า ร้อยละ 70 ของแรงงานทั้งหมดจบการศึกษาไม่เกินมัธยมศึกษาตอนต้นซึ่งขาดทักษะฝีมือ จึงทำให้ ได้รับค่าจ้างน้อยเมื่อเทียบกับแรงงานที่มีฝีมือ โดยแรงงานประมาณ 18.6 ล้านคน หรือร้อยละ 51 ของแรงงานทั้งหมดมีรายใด้เฉลี่ยไม่เกิน 5,000 บาทต่อเดือน แต่จะมีการเปลี่ยนแปลงจาก โครงสร้างแรงงานที่เน้นหนักจากภาคเกษตรกรรมที่มีรายใด้น้อยไปเป็นโครงสร้างของแรงงานที่ เน้นหนักในภาคบริการ ซึ่งจะทำให้แรงงานมีรายใด้สูงขึ้นเป็น 22,854 บาทต่อเดือน จากการ ้เปลี่ยนแปลงโครงสร้างดังกล่าวจำเป็นต้องปรับปรุงคุณภาพของแรงงานให้สอดคล้องกับโครงสร้าง แรงงานที่เน้นหนักในภาคบริการที่ต้องใช้ความรู้และทักษะเพิ่มขึ้น เช่น ภาษาต่างประเทศและ คอมพิวเตอร์

ี สำนักงานภาคเหนือ ธนาคารแห่งประเทศไทย (2550) แล้ทำการศึกษาวิเคราะห์เกี่ยวกับ โครงสร้างแรงงานภาคเหนือ โดยพบว่า ในปี 2545-2546 สัดส่วนแรงงานในภาคเกษตรมีสงกว่า แรงงานนอกภาคเกษตร แต่หลังจากปี 2547 มีสัดส่วนใกล้เคียงกัน แต่สัดส่วนแรงงานในภาคเกษตรมี แนวโน้มลดลง เนื่องจากแรงงานย้ายเข้าสู่นอกภาคเกษตร โดยเฉพาะสาขาการผลิตและการขายส่ง-ปลีก เนื่องจากสภาพภูมิอากาศและฤดูกาลตามผลผลิตพืชหลักของภาคเหนือเป็นปัจจัยสำคัญในการ กำหนด ้ความต้องการ แรงงานในภาคเกษตร ในช่วงปี 2545-2548 แรงงานนอกภาคเกษตรมีการขยายตัว ้อย่างต่อเนื่อง ซึ่งเป็นการเปลี่ยนแปลงโครงสร้างการผลิตที่เน้นภาคเกษตรไปเป็นภาคอุตสาหกรรม ้มากขึ้น และในช่วงปี 2545-2549 ความต้องการแรงงานของผู้ประกอบการภาคเหนือ โดยเฉลี่ยมี ้อัตราเพิ่มขึ้นร้อยละ 3.3 ขณะที่การบรรจุงานของภาคเหนือมีอัตราเฉลี่ยอยู่ในเกณฑ์ต่ำที่ร้อยละ 37.3 – เนื่องจากมีความไม่ สอดคล้องในด้านแรงงาน ส่วนใหญ่ผู้สมัครงานจบการศึกษาในวุฒิปริญญาตรี ึ่งณะที่ตลาดมีความต้องการแรงงานในระดับมัธยมศึกษา แต่ในบางสาขาเช่น สาขาโรงแรมและ ้ - ภัตตาคารขาดแคลนแรงงานที่มีประสบการณ์และมีฝีมือ และในสาขาการผลิต มีแรงงานคุณภาพต่ำ และมีอัตราการหมนเวียนสูง จากการที่แรงงานมีการเปรียบเทียบผลตอบแทนและสวัสดิการของ ิสถานประกอบการ ด้านการศึกษาของแรงงานภาคเหนือพัฒนาขึ้นอย่างต่อเนื่อง โดยสัดส่วนของ การศึกษาระดับประถมศึกษาและต่ำกว่าอยู่ที่ร้อยละ 67 ระดับมัธยมศึกษาต้นร้อยละ 24 และระดับ ี ปริญญาตรีร้อยละ 9 สะท้อนให้เห็นว่า คุณภาพของแรงงานในภาคเหนือที่มีสูงขึ้น และการ ้เคลื่อนย้ายของแรงงานภาคเหนือ ในช่วงปี 2547-2549 แรงงานที่เคลื่อนย้ายเข้ามาทำงานใน ิภาคเหนือมีแนวโน้มลดลงทุกปี ส่วนใหญ่เข้ามาทำงานในภาคเกษตร การขายส่ง-ปลีก และการผลิต

ซึ่งส่วนหนึ่งมาจากผู้ประกอบการในภาคเหนือจ้างแรงงานต่างด้าวทดแทนมากขึ้น ขณะเดียวกัน แรงงานในภาคเหนือได้เคลื่อนย้ายไปทำงานต่างประเทศมีแนวโน้มเพิ่มขึ้น

ึกองวิจัยตลาดแรงงาน กระทรวงแรงงาน (2548) ใด้ทำการศึกษาวิจัยเรื่องการประมาณ ิการความต้องการแรงงานในประเทศ ปี 2547-2551 เพื่อพยากรณ์ความต้องการแรงงานราย อุตสาหกรรมในช่วง 5 ปี (ปี2547-2551) โดยใช้ข้อมูลทุติยภูมิเพื่อทำการประมาณการความต้องการ แรงงาน โดยใช้ข้อมูลอนุกรมเวลา (Time Series Data) ประกอบด้วยข้อมูลเกี่ยวกับสภาวะการ ทำงาน (Labor Force Survey) ของสำนักงานสถิติแห่งชาติ ข้อมูลผลิตภัณฑ์มวลรวมในประเทศ และการลงทุน (Capital Stock) ของสำนักงานคณะกรรมการพัฒนาการเศรษฐกิจและสังคมแห่งชาติ พบว่า จำนวนผู้มีงานทำเพิ่มขึ้นอย่างต่อเนื่องตั้งแต่ปี 2537-2546 แต่ในช่วงปี 2540-2541 เป็นช่วง เศรษฐกิจตกต่ำ ทำให้จำนวนผู้มีงานทำลดลงถึง 0.91 ล้านกน หรือลดลงร้อยละ 2.92 โดยหลังจาก วิกฤตเศรษฐกิจ สัดส่วนการจ้างงานนอกภาคเกษตรกรรมมีทิศทางที่เพิ่มขึ้น แต่ภาคเกษตรยังคง ้เป็นภาคที่มีความ สำคัญในการดูดซับแรงงานเข้าทำงานเมื่อยามเศรษฐกิจตกต่ำ สำหรับการ ประมาณการความต้องการแรงงานในปี 2547-2551 ใช้ฟังก์ชันการผลิต Cobb-Douglas เพื่อ วิเคราะห์แนวโน้มความต้องการแรงงานในแต่ละอตสาหกรรม โดยกำหนดให้ผลิตภัณฑ์มวลรวม ในประเทศ (GDP) ขึ้นอยู่กับปัจจัยการผลิตเพียง 2 ตัว คือ ทุน (Capital) และแรงงาน (Labor) โดยใช้ การวิเคราะห์ถดถอย (Regression Analysis) พบว่า ถ้าเศรษฐกิจขยายตัวจะมีการใช้ทั้งทุนและ แรงงานเพิ่มขึ้น แต่ถ้าเศรษฐกิจหดตัวการใช้ปัจจัยทั้งสองจะลดลงเช่นกัน ซึ่งในการประมาณการ ้กำหนดให้ผลิตภัณฑ์มวลรวมในประเทศขยายตัวร้อยละ 6.4 ต่อปี และสต็อกทุนขยายตัวร้อยละ 0.5 ต่อปี

พบว่า ในปี 2547-2551 มีการจ้างงานจำนวน 34.6, 36.18, 37.87, 39.64 และ 41.49 ้ถ้านคน ตามลำดับ ซึ่งมีอัตราขยายตัวเพิ่มขึ้นทุกปี โดยจะเป็นผู้ที่สำเร็จการศึกษาระดับประถมและ ้ มัธยม ศึกษาถึงร้อยละ 84.4 ของผู้มีงานทำทั้งหมด และทำงานอยู่ในสาขาการผลิตหลัก เช่น ้การเกษตร การผลิต การก่อสร้างและการบริการ โดยตลาดแรงงานมีความไม่สอดคล้องกันจาก ้ ความต้องการแรงงานใน ประเทศจะอยู่ในกลุ่มผู้ที่สำเร็จการศึกษาระดับมัธยมศึกษาและต่ำกว่ามี ้จำนวนมากที่สุด แต่ในขณะเดียวกันประชากรในวัยทำงานส่วนใหญ่ต้องการศึกษาต่อในระดับที่ ี่ สูงขึ้น จึงส่งผลให้อุปทานแรงงานในระดับล่างลดลง ทำให้เกิดปัญหาการขาดแคลนแรงงาน ซึ่งไม่ ิสอดคล้องกับอุปสงค์แรงงานของนายจ้างที่ยังคงต้องการแรงงานในระดับล่างเป็นจำนวนมาก จึง เป็นสาเหตุให้เกิดปัญหาการว่างงานในกลุ่มแรงงานที่มีการศึกษาสูง โดยเฉพาะผู้จบการศึกษา ทางด้านสังคมศาสตร์ เพราะการผลิตแรงงานในกลุ่มนี้มีมากเกินกว่าที่ผู้ประกอบการจะรองรับได้ ทำให้ผู้ที่ว่างงานในกลุ่มนี้เลือกที่จะสมัครงานในตำแหน่งงานที่ต้องการผู้ที่มีการศึกษาในระดับต่ำ

ึกว่า จึงเกิดปัญหาแรงงานที่มีการศึกษาสูงกว่าเข้ามาแย่งงานผู้ที่มีการศึกษาในระดับต่ำกว่ามากขึ้น และนำไปสู่ปัญหาการทำงานที่ต่ำกว่าระดับการศึกษาและการได้รับค่าตอบแทนที่ไม่เหมาะสม จึงเป็นสาเหตุสำคัญที่ทำให้แรงงานดังกล่าวเปลี่ยนงานบ่อยเนื่องจากไม่มีแรงจูงใจในการทำงาน ดังนั้น เพื่อลดช่องว่างระหว่างอุปสงค์ต่อแรงงานและอุปทานแรงงาน จำเป็นที่จะต้องมีการพัฒนา กำลังคนให้มีคุณภาพและมีคุณสมบัติตรงกับความต้องการของตลาดแรงงาน ได้แก่ พัฒนาแรงงาน ที่ด้อยการศึกษาให้มีทักษะมีฝีมือที่ดีขึ้น พัฒนาระบบการศึกษาในระดับอุดมศึกษาและระดับ ้อาชีวศึกษาให้สอดคล้องกับการพัฒนาทางเทคโนโลยีที่จะเกิดขึ้นในอนาคต และรองรับต่อการ กระจายความเจริญไปสู่ภูมิภาค และส่งเสริมสนับสนุนการประกอบอาชีพอิสระ เพื่อเพิ่มโอกาส และเป็นทางเลือกให้กับประชาชนในการหางานทำ เป็นการสร้างงานในพื้นที่และลดปัญหาการ คพยพแรงงาน

ทีมดัชนีเศรษฐกิจ ธนาคารแห่งประเทศไทย (2544) ใด้ทำการศึกษาผลิตภาพการผลิต ของประเทศไทย เพื่อวิเคราะห์ความมีเสถียรภาพกับการเจริญเติบโตทางเศรษฐกิจในระยะยาว โดยวัด ผลิตภาพการผลิต (Productivity) ของประเทศไทย โดยพิจารณาจากความสัมพันธ์ของผลิตภัณฑ์ ประชาชาติ (GDP) ด้านการผลิต (ด้านอุปทาน) เพื่อหาปัจจัยที่ทำให้เศรษฐกิจขยายตัวในระยะยาว ซึ่งปัจจัยการผลิตสามารถแยกได้ 2 ส่วน คือ 1) Partial Productivity ได้แก่ แรงงาน ที่ดิน และทุน ซึ่งหาได้จากฟังก์ชันการผลิตถ่วงน้ำหนักด้วยความยืดหย่นของผลผลิตต่อปัจจัยการผลิตนั้น และ 2) Total Factor Productivity (TFP) หรือความก้าวหน้าทางเทคโนโลยี เพื่อศึกษาปัจจัยการผลิตมีผล ต่อการขยายตัวทางเศรษฐกิจที่แตกต่างกันในระยะยาว โดยใช้วิธีคำนวณแบบ Growth Accounting ของ Solow-Denison เป็นกรอบการวิเคราะห์ ศึกษาเป็นรายปีตั้งแต่ปี 2523-2542 และรายใตรมาส ดั้งแต่ปี 2537 ถึงไตรมาส 3 ปี 2543

ผลการศึกษาเป็นรายปี พบว่า อัตราการเจริญเติบโตทางเศรษฐกิจในระยะยาว 20 ปี ช่วงปี = 2523-2542 มีค่าเฉลี่ยร้อยละ 6.2 ต่อปี ซึ่ง TFP มีบทบาทในการสนับสนุนอัตราการเจริญเติบโต ทางเศรษฐกิจในสัดส่วนเพียงร้อยละ 17 ของ GDP ในขณะที่ปัจจัยแรงงาน ที่ดิน และทุน มีส่วนใน การสนับสนุนการเจริญเติบโตทางเศรษฐกิจร้อยละต่อ GDP เท่ากับ 18.9 , 0.8 และ 63.2 ตามลำดับ โดยในช่วงแรกปี 2523-2524 เป็นผลมาจากปัจจัยแรงงาน และช่วงถัดมาปี 2529-2539 เป็นผลมา จากปัจจัยทุน ขณะที่ TFP มีสัดส่วนที่ต่ำ แสดงถึงอัตราการเจริญเติบโตของประเทศไทยในช่วงที่ ผ่านมาอยู่ในระดับสูงแต่ไม่มีเสถียรภาพ

ผลการศึกษารายใตรมาส พบว่า TFP มีบทบาทในการสนับสนุนอัตราการเจริญ เติบโต ทางเศรษฐกิจในสัดส่วนที่น้อยมาก ในขณะที่ปัจจัยทุนเป็นปัจจัยหลักที่สนับสนุนอัตราการเจริญเติบโต ทางเศรษฐกิจ แต่หลังจากเกิดวิกฤตเศรษฐกิจและเศรษฐกิจเข้าสู่ภาวะถดถอย ผู้ผลิตจำเป็นต้อง

ปรับตัวโคยการลดขยายปัจจัยการผลิตและลดปัจจัยการผลิตส่วนเกินที่ไม่มีประสิทธิภาพออกจาก ึกระบวนการผลิตทำให้เหลือปัจจัยการผลิตที่มีสัดส่วนในการผลิตมีประสิทธิภาพสูงขึ้น ซึ่งส่งผล ้ตั้งแต่ไตรมาสที่ 2 ปี 1999 เป็นต้นมา มีค่าเป็นบวกและกลายเป็นปัจจัยหลักในการ ให้ TFP สนับสนุนการเจริญเติบโตทางเศรษฐกิจ อย่างไรก็ตาม อิทธิพลที่เกิดขึ้นดังกล่าวเป็นเพียงการ ปรับตัวด้านอุปทานในระยะสั้นเท่านั้น ไม่ใช่เกิดจากมีเทคโนโลยีเข้ามาปรับโครงสร้างการผลิต เพราะการเปลี่ยนแปลงเทคโนโลยีเป็นการปรับตัวในระยะยาว

จึงสรุปใด้ว่า ในระยะยาวการขยายตัวทางเศรษฐกิจที่ยั่งยืนและมีเสถียรภาพ จำเป็นต้อง ส่งเสริมให้เกิดการขยายตัวของ TFP ควบคู่กับการขยายปัจจัยการผลิต Partial Productivity แต่ TFP ของไทยค่อนข้างต่ำเมื่อเทียบร้อยละ 46-71 ของประเทศญี่ปุ่น สหรัฐฯ และยุโรป ซึ่งการ ้ เจริญเติบโตจาก Partial Productivity ไม่สามารถรักษาอัตราการเจริญเติบโตในระดับที่สูงได้อย่างมี เสถียรภาพ เนื่องจากในระยะยาวนั้นจำนวนปัจจัยการผลิตที่มีอยู่จำกัด และการเพิ่มปัจจัยการผลิตจะ พบปัญหาว่าผลตอบแทนลดน้อยถอยลงในกระบวนการผลิต (Law of Diminishing Return) แต่ การขยายตัวของผลผลิตจาก Total Factor Productivity (TFP) คือ ความก้าวหน้าทางเทคโนโลยีใน ระยะยาวจะมีเสถียรภาพ โดยไม่มีการเพิ่มจำนวนปัจจัยการผลิตของ Partial Productivity ดังนั้น TPF จึงเป็นปัจจัยที่ส่งเสริมการขยายตัวทางเศรษฐกิจทั้งในเชิงรุกและเชิงรับ ซึ่ง TPF จะมีบทบาท ร่วมกับการเจริญ เติบโตจาก Partial Productivity ผมื่อเศรษฐกิจอยู่ในช่วงขยายตัวทำให้เศรษฐกิจ ขยายการเติบโตได้ในระดับสูง ในขณะเดียวกันเมื่อเศรษฐกิจถดถอย TPF เป็นปัจจัยที่จะชดเชย ผลกระทบการลดน้อยถอยลงของผลผลิตที่เกิดจากการเพิ่มปัจจัยการผลิตในระยะยาว ทำให้การ หดตัวทางเศรษฐกิจที่เกิดจากด้านอุปทานไม่รุนแรงมากจนเกินไป

ี ชลิกา ศิลปอนันท์ (2540) "ได้ทำการศึกษาเรื่องการคาดประมาณขนาดกำลังแรงงานใน สาขาเกษตรของประเทศไทยในปี 2540-2549 มีวัตถุประสงค์เพื่อวิเคราะห์ปัจจัยที่มีผลกระทบต่อ ้สัดส่วนกำลังแรงงานในสาขาเกษตร และแนวโน้มของกำลังแรงงานในสาขาเกษตรของประเทศไทย ้รวมทั้งคาดประมาณสัดส่วนและจำนวนกำลังแรงงานในสาขาเกษตรภายใต้ข้อสมมติต่างๆ ซึ่งเกี่ยวข้อง กับการเจริญเติบโตของรายได้ โดยใช้ข้อมูลตัดขวางรายจังหวัด ในปี 2523 และปี 2533 และข้อมูล อนุกรมเวลาปี 2521-2538 การวิเคราะห์ได้ใช้วิธีการสมการถดถอยและระบบสมการ Recursive system โดยใช้ผลการศึกษาของข้อมูลอนุกรมเวลา ปี 2521-2538 และภายใต้ข้อสมมติ 3 ด้าน คือ ข้อสมมติที่ 1 รายได้เฉลี่ยต่อหัวประชากรขยายตัวตามเป้าหมายในแผนพัฒนาเศรษฐกิจและสังคม แห่งชาติ ฉบับที่ 8 ข้อสมมติที่ 2 รายได้เฉลี่ยต่อหัวประชากรขยายตัวตามเป้าหมายที่ปรับใหม่ และ ข้อสมมติที่ 3 รายได้เฉลี่ยต่อหัวประชากรขยายตัวตามอัตราเฉลี่ยของปี 2521-2529 ภายใต้ข้อ ีสมมติดังกล่าว ในปี 2549 สัดส่วนกำลังแรงงานในสาขาเกษตรจะลดลง ในลักษณะที่สอดคล้อง

้กับจำนวนกำลังแรงงานในสาขาเกษตร และพบว่า ในขณะที่ระดับรายได้เฉลี่ยต่อหัวประชากร ้สูงขึ้น แต่แรงงานส่วนหนึ่งได้อพยพออกจากสาขาเกษตร ทำให้มีการเปลี่ยนแปลงในสัดส่วนกำลัง แรงงานในสาขาเกษตรต่อกำลังแรงงานทั้งหมด ซึ่งในปี 2523 การเปลี่ยนแปลงของสัดส่วนกำลัง แรงงานมีขนาดที่สูงกว่าการเปลี่ยนแปลงในปี 2533 และในระหว่างปี 2521-2538 เมื่อระดับรายได้ ้ เฉลี่ยต่อหัวประชากร ณ ราคาคงที่เพิ่มขึ้น 100 บาท จะทำให้สัดส่วนกำลังแรงงานในสาขาเกษตร ิลคลงร้อยละ 0.06 ต่อปี การเพิ่มขึ้นของระดับรายได้เฉลี่ยต่อหัวของประชากร มีปัจจัยมาจากการ ิลงทุนในภาคอุตสาหกรรม การศึกษาของประชากร และการถือครองที่ดิน ซึ่งสองปัจจัยแรกมี ้ความสัมพันธ์ที่เป็นลบต่อสัดส่วนแรงงานเกษตร ในขณะที่ปัจจัยสุดท้ายมีความสัมพันธ์ที่เป็นบวก ต่อสัดส่วนแรงงานเกษตร

ปิยะวดี แตงสุวรรณ (2529) ใด้ทำการศึกษาเรื่องการพยากรณ์กำลังแรงงานของไทย โดยประมาณค่ากำลังคน อัตราการเข้าร่วมกำลังแรงงาน โดยแบ่งประชากรออกเป็นกลุ่มอายุตาม เกณฑ์ (สูง,กลาง,ต่ำ) และเพศ เนื่องจากการเข้าสู่กำลังแรงงานในแต่ละกลุ่มอายุแตกต่างกัน ซึ่ง แต่ละกลุ่มสร้างผลิตภัณฑ์มวลรวมประชาชาติ (GNP) ผู้ ใม่เท่ากัน นอกจากนี้ ตัวแปรทาง ประชากรและอัตรากำลังแรงงานเฉพาะหมวดอายและเพศมีความสัมพันธ์กันโดยตรง ซึ่งใช้วิธีการ คำนวณหากำลังคนจากการประมาณประชากร ปี 2528-2537 โดยสร้างสมการความสัมพันธ์ ระหว่างอัตราการเข้าร่วมกำลังแรงงานแบ่งตามอายุและเพศกับตัวแปรทางเศรษฐกิจ ซึ่งเป็น ประมาณการอย่างง่าย พบว่า สมการเส้นตรงเหมาะสมที่สุด ส่วนตัวแปรทางเศรษฐกิจได้เลือก 3 แบบจำลอง คือ 1) ผลิตภัณฑ์มวลรวมภายในประเทศ (GDP) และอัตราการเพิ่มของผลิตภัณฑ์ มวลรวมประชาชาติ 2) สัดส่วนของผลิตภัณฑ์มวลรวมในประเทศกับจำนวนประชากร และ 3) ผลิตภัณฑ์มวลรวมปีก่อนหน้า(GDP lag) ซึ่งกำหนดอัตราการเติบโตของผลิตภัณฑ์มวลรวม ภายในประเทศ ในปี 2528 ร้อยละ 4.8 สำหรับปี 2529-2538 มีค่าเฉลี่ยอัตราการเพิ่มร้อยละ 5 ต่อปี และพบว่า ในปี 2534 จะมีกำลังแรงงานระดับกลางเพศชายเพิ่มขึ้นร้อยละ 18.03 และเพศหญิง ้เพิ่มขึ้นร้อยละ 26.14 ซึ่งแรงงานเพศหญิงเพิ่มขึ้นในสัดส่วนที่มากกว่าเพศชาย ในอีก10 ปีข้างหน้า (ปี 2537) – การเข้าสู่กำลังแรงงานของหญิงเพิ่มขึ้นร้อยละ 42 มากกว่าเพศชายที่ร้อยละ 27.6 โดย ้อัตราการเข้าร่วมกำลังแรงงานของหญิงที่ถูกกำหนดโดยตัวแปรทางเศรษฐกิจมีมากกว่าชาย เมื่อ เศรษฐกิจขยายตัวขึ้นอย่างต่อเนื่อง ทำให้อัตราการเข้าร่วมกำลังแรงงานของหญิงอยู่ที่ร้อยละ 83.9 ซึ่งมากกว่าเพศชายร้อยละ 81.9 ดังนั้น รัฐบาลจึงควรมีนโยบายการสร้างงานที่เปิดให้เพศหญิงได้ เข้าในทำงานในอาชีพต่างๆ มากขึ้น

 $34$